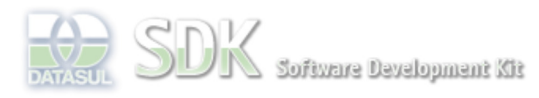

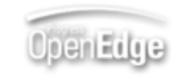

 $\parallel$  Search

Dashboard > SDK - Software Development Kit - v.1.0 > ... > Tools > Tools Library > Metadados > Visão Geral > Eventos > ABLScript > COMPARE function

Log In  **Home** Específicos Flex Getting Started Java Processo Datasul Progress Tools Trilhas User **Page Operations Browse Space** SDK - Software Development Kit - v.1.0 **COMPARE function** Added by Claudio Montenegro, last edited by Claudio Montenegro on Mai 05, 2011 (view change) Labels (None) Compara duas data sem levar em consideração a hora. **Syntax**  $varInt = COMPARE(dt1, dt2).$ **varInt** Variavel do tipo INTEGER que receberá o resultado da comparação. Podendo receber os seguintes valores:  $\bullet$  0 se dt1 = dt2  $\bullet$  -1 se dt1 < dt2  $\bullet$  1 se dt1 > dt2 91 indica que o parâmetro 1 não é uma data válida. 92 indica o parâmetro 2 não é uma data válida.. **dt1** Primeira data a ser comparada, podendo ser uma variável do tipo DATE ou uma literal no formato "dd/mm/yyyy". **dt2** Segunda data a ser comparada, podendo ser uma variável do tipo DATE ou uma literal no formato "dd/mm/yyyy". **Exemplo** DEFINE VARIABLE dt1 AS DATE. DEFINE VARIABLE dt2 AS DATE. DEFINE VARIABLE x AS INTEGER. dt1 =  $\texttt{DATE}("15/08/2011")$ .  $dt2 = TODAY()$ .

```
x = COMPARE(dt1, dt2).IF x = 1 THEN DO:
     DISPLAY "dt1 é maior que dt2".
END.
x = COMPARE("01/01/2011", dt2).IF x = -1 THEN DO:
    DISPLAY "01/01/2011 é menor que dt2".
END.
```
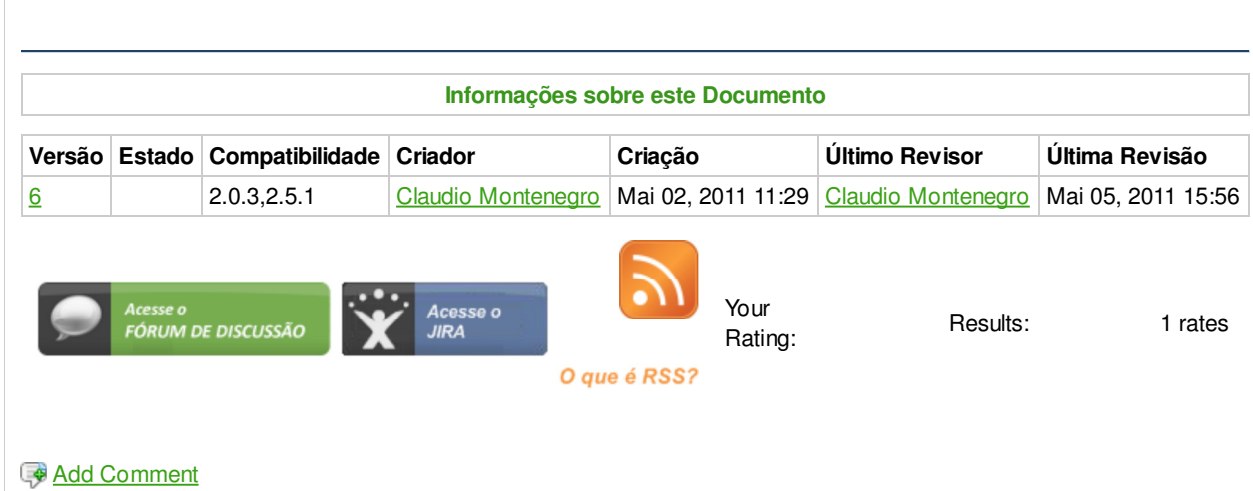